# **HTTP**

# KNIHOVNA PRO IMPLEMENTACI HTTP **SERVERU**

Příručka uživatele a programátora

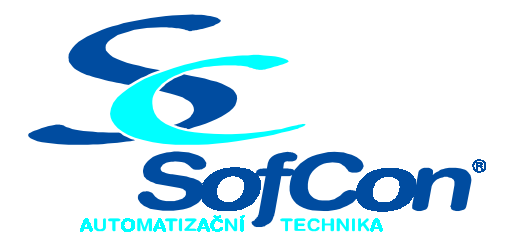

# *SofCon***spol. s r.o.**

Střešovická 49 162 00 Praha 6 tel/fax: +420 220 180 454 E-mail: sofcon@sofcon.cz www: http://www.sofcon.cz

Verze dokumentu 1.10

Informace v tomto dokumentu byly pečlivě zkontrolovány a SofCon věří, že jsou spolehlivé, přesto SofCon nenese odpovědnost za případné nepřesnosti nebo nesprávnosti zde uvedených informací.

SofCon negarantuje bezchybnost tohoto dokumentu ani programového vybavení, které je v tomto dokumentu popsané. Uživatel přebírá informace z tohoto dokumentu a odpovídající programové vybavení ve stavu, jak byly vytvořeny a sám je povinen provést validaci bezchybnosti produktu, který s použitím zde popsaného programového vybavení vytvořil.

SofCon si vyhrazuje právo změny obsahu tohoto dokumentu bez předchozího oznámení a nenese žádnou odpovědnost za důsledky, které z toho mohou vyplynout pro uživatele.

Datum vydání: 16.05.2003 Datum posledního uložení dokumentu: 16.05.2003 (Datum vydání a posledního uložení dokumentu musí být stejné)

Upozornění:

V dokumentu použité názvy výrobků, firem apod. mohou být ochrannými známkami nebo registrovanými ochrannými známkami příslušných vlastníků.

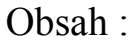

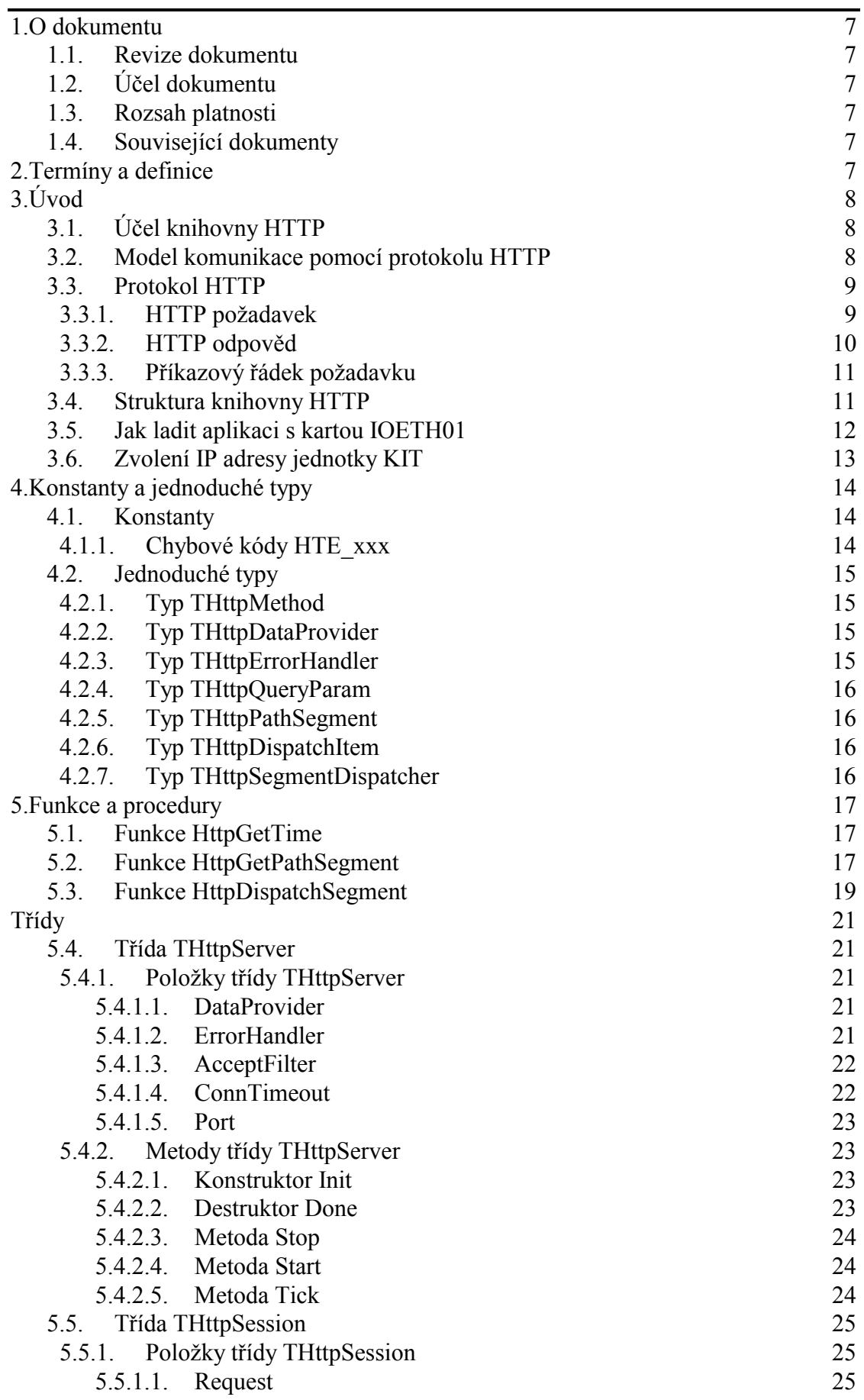

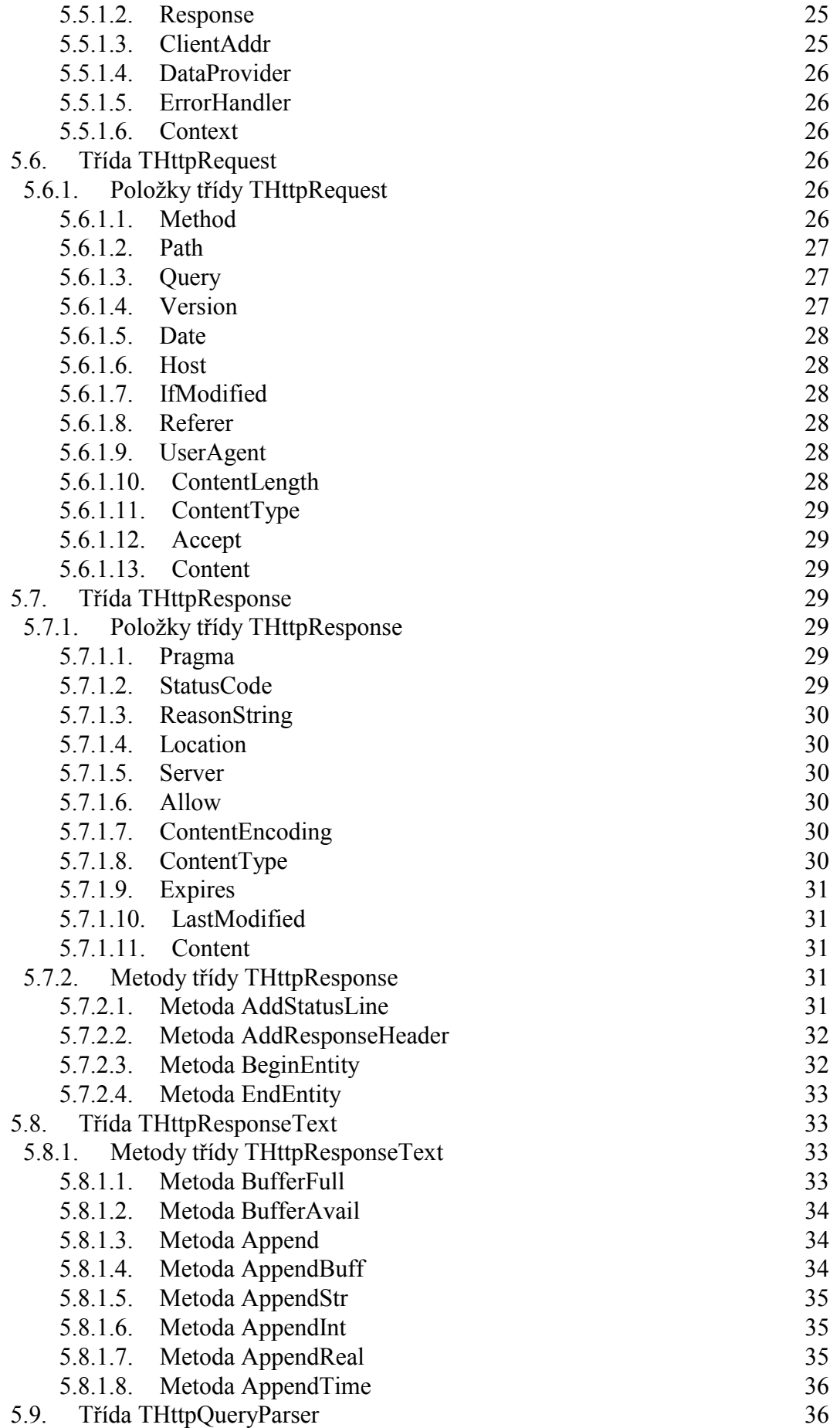

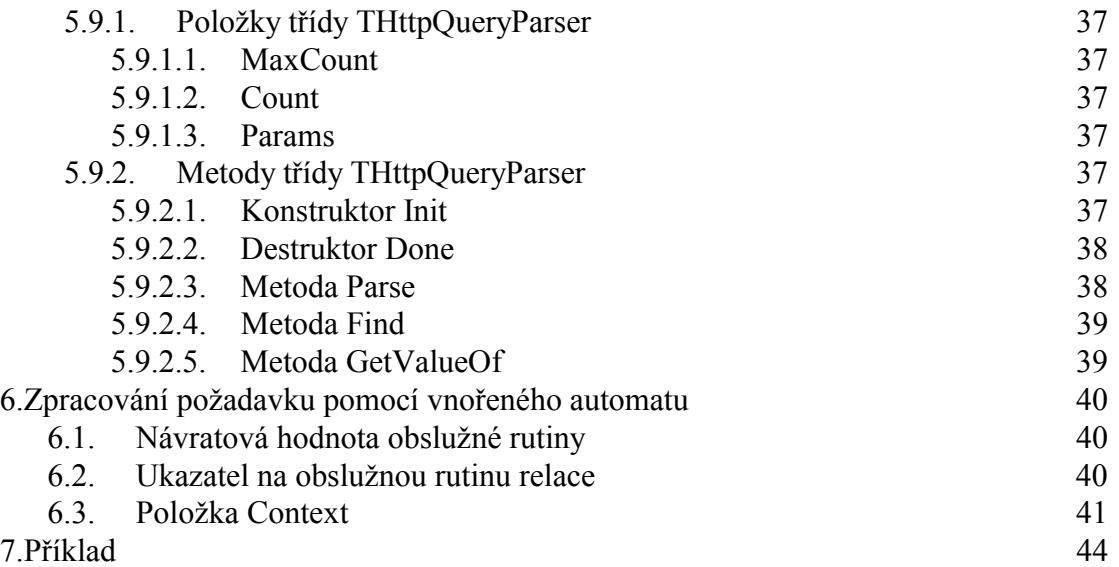

# 1. O dokumentu

# 1.1. Revize dokumentu

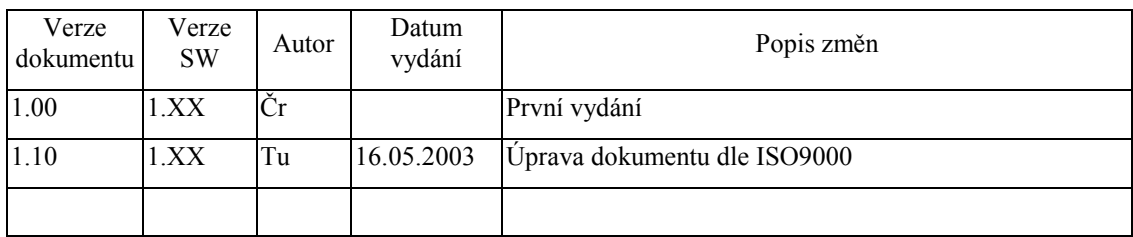

# 1.2. Účel dokumentu

Tento dokument slouží jako popis jednotky implementující HTTP server.

# 1.3. Rozsah platnosti

Určen pro programátory a uživatele programového vybavení SofCon.

# 1.4. Související dokumenty

Pro čtení tohoto dokumentu je potřeba seznámit se s manuálem CoBase, CoInet a CoTcp.

Popis formátu verze knihovny a souvisejících funkcí je popsán v manuálu LibVer.

# 2. Termíny a definice

Používané termíny a definice jsou popsány v samostatném dokumentu Termíny a definice.

# 3. Úvod

# 3.1. Účel knihovny HTTP

Informační technologie jsou stále více aplikovány do celé řady přístrojů vzájemně propojených do rozličných sítí pomocí standardních síťových protokolů. Sítě lokálního a globálního charakteru se dnes již staly nedílnou součástí moderní společnosti. Takovéto sítě mohou tvořit nejen osobní počítače, ale i rozličné mikroprocesorové systémy. Spojením celé řady zařízení a senzorů, vzniká zcela nový komplexní celek, umožňující sběr, sdílení a zpracování dat. Jednou z moderních a komfortních metod použitelnou pro komunikaci mezi takovými systémy je architektura klient-server s protokolem HTTP.

Tato knihovna implementuje HTTP protokol podle standardu RFC-1945 (HTTP 1.0) a umožňuje velice jednoduchým způsobem doplnit i již existující aplikace o plnohodnotný HTTP server. Použití knihovny HTTP vyžaduje pouze základní znalosti protokolu HTTP.

Tento dokument se na mnoha místech odkazuje na standardy RFC (Request for Comments), konkrétně na specifikace protokolu HTTP 1.0 v RFC-1945 a HTTP 1.1 v RFC-2068. Tyto standardy lze získat např. z adresy www.rfc.org

*Pozn.: Pokud přidáte podporu http protokolu do aplikace, která do té doby nevyužívala ethernetovou kartu a protokoly TCP/IP, počítejte s nárůstem kódu v paměti FLASH o cca 100KB.* 

# 3.2. Model komunikace pomocí protokolu HTTP

Komunikace pomocí protokolu HTTP funguje na bázi klient-server. Server je zařízení příp. aplikace poskytující služby a data tzv. klientům. HTTP server a klient komunikují pomocí HTTP protokolu. HTTP klient navazuje spojení s HTTP serverem za účelem odeslání požadavku a příjmu odpovědi. Klientem může být Internetový prohlížeč (např. Microsoft Internet Explorer) nebo i jednoúčelová aplikace komunikující pomocí se serverem pomocí protokolu HTTP. HTTP server na základě požadavků klientů může provádět různé akce a vracet požadovaná data.

Základní komunikační jednotkou je **relace** (Session). Relaci iniciuje **klient** (User-Agent) pokusem o navázání spojení se serverem. Vyšle **požadavek** (Request), který je serverem zpracován. Po doručení **odpovědi** (Response) serveru je spojení uzavřeno a relace ukončena. Podrobněji jednu relaci popisuje následující obrázek:

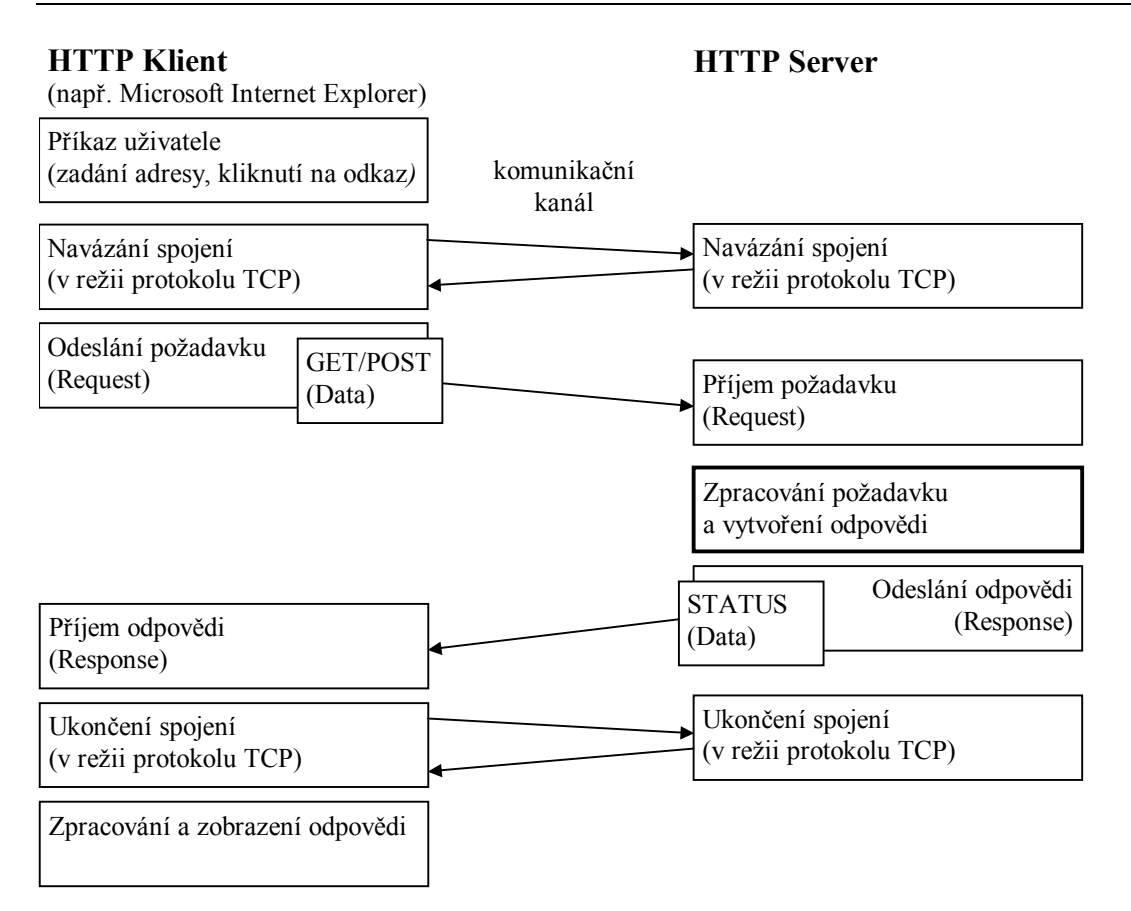

HTTP protokol využívá k přenosu vlastních dat transportní protokol TCP. Tento protokol zajišťuje spolehlivý přenos s navazováním spojení (viz. manuál ke knihovně CoTCP). Detailní popis HTTP protokolu je uveden ve standardech RFC-1945 (verze 1.0) a RFC-2068 (verze 1.1). Knihovna http implementuje protokol verze 1.0, avšak některé vlastnosti (jako např. chybové kódy) jsou převzaty z verze 1.1.

# 3.3. Protokol HTTP

Protokol HTTP (Hypertex Transfer Protocol) je aplikační protokol architektury TCP/IP.. HTTP protokol je postaven nad spolehlivým potvrzovaným protokolem transportní vrstvy TCP (Transmission Control Protocol). HTTP je obecně bezestavový a objektově orientovaný protokol, který může být použit k mnoha účelům. V obvyklých případech se pomocí protokolu HTTP přenášejí data ve formátu HTML (Hypertext Markup Language), nicméně tento protokol je natolik variabilní, že umožňuje předávat data prakticky libovolná, např. binární, ve formátu XML (Extensible Markup Language) apod.

# 3.3.1. HTTP požadavek

Příklady požadavků:

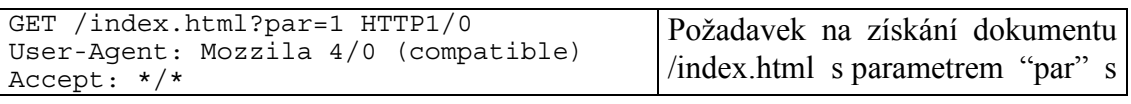

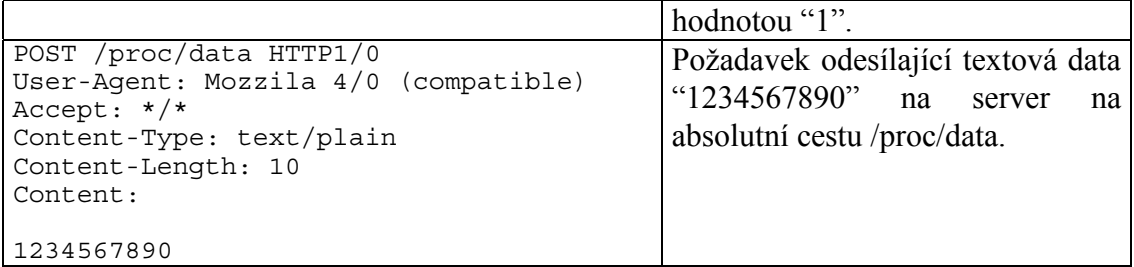

Každý požadavek se skládá z několika částí. Povinný je pouze první řádek (příkazový). Ostatní části jsou nepovinné a jsou klientem do požadavku zahrnuty podle potřeby. Požadavek se skládá z:

- příkazový řádek obsahující příkaz, název dokumentu, parametry a verzi protokolu
- obecné záhlaví obsahující položky společné jak pro požadavek, tak pro odpověď (např. Date, Pragma)
- záhlaví požadavku obsahující položky specifické pro požadavek (např. If-Modified-Since, Referer, User-Agent, Accept)
- záhlaví entity obsahující položky specifické pro požadavek nesoucí data (entitu) (např. Allow, Content-Type, Content-Encoding, Content-Length, Last-Modified)
- data entity

# 3.3.2. HTTP odpověd

Příklady odpovědí:

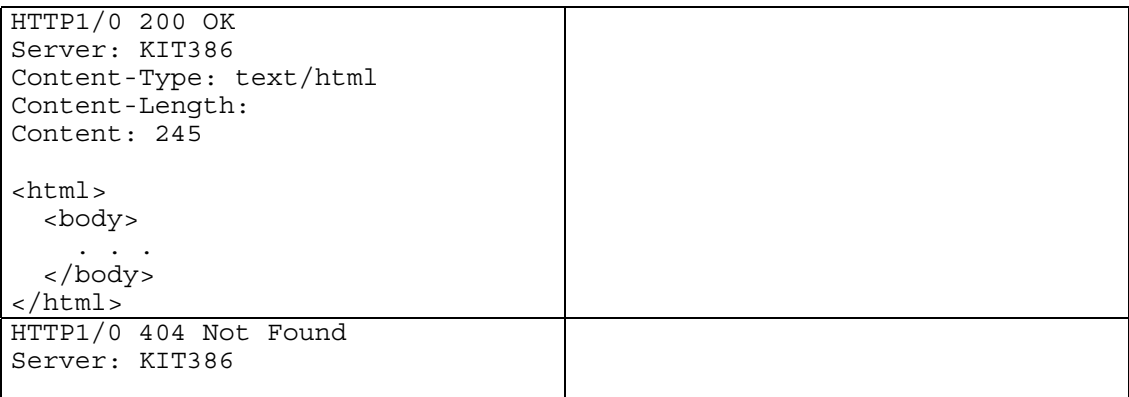

Každá odpověď serveru se skládá z několika častí. Povinný je pouze první řádek (stavový). Ostatní části jsou nepovinné a jsou do odpovědi serveru zahrnuty podle potřeby. Odpověď se skládá z:

- stavový řádek obsahující verzi protokolu, chybový kód a text upřesňující chybový kód
- obecné záhlaví obsahující položky společné jak pro požadavek, tak pro odpověď (např. Date, Pragma)
- záhlaví odpovědi obsahující položky specifické pro odpověď (např. Location,

Server)

- záhlaví entity obsahující položky specifické pro požadavek nesoucí data (entitu) (např. Allow, Content-Type, Content-Encoding, Content-Length, Last-Modified)
- data entity

# 3.3.3. Příkazový řádek požadavku

Příkazový řádek je nejdůležitější částí požadavku. Vždy začíná identifikátorem metody, následuje požadovaný URI (Unified Resource Identifier), tj. cesta k dokumentu. Poslední položkou příkazového řádku je verze protokolu. Příklad:

GET /pub/WWW/TheProject.html HTTP/1.0

URI může označovat dokument na serveru nebo např. identifikátor procesu, který se spustí a provede nějakou akci atd.

Typ metody určuje jakým způsobem se má naložit s požadovaným URI. Nejčastěji používané metody jsou GET a POST.

- Pomocí metody **GET** jsou žádána data ze serveru (požadavek obsahuje pouze příkazový řádek a případně obecné záhlaví a záhlaví požadavku, neobsahuje však data entity).
- Pomocí metody **POST** jsou na server zasílána data. Požadavek navíc obsahuje záhlaví entity a vlastní data.

Součástí URI mohou být také další parametry, které jsou od cesty k dokumentu odděleny znakem '?'. Např. dotaz:

```
GET /parametry.xml?zarizeni=5&sada=2 HTTP/1.0
```
obsahuje parametry "zarizeni" a "sada".

# 3.4. Struktura knihovny HTTP

Knihovna HTTP definuje několik nových tříd. Nejdůležitější z nich jsou:

**THttpServer** Zajišťuje inicializaci TCP zásuvky, naslouchá na definovaném portu a navazuje spojení. Pro každé spojení vytváří instanci třídy THttpSession. **THttpSession** Provádí příjem, odeslání odpovědi a ukončení spojení. Obsahuje dva vnořené objekty THttpRequest a THttpResponse. Po ukončení spojení instance THttpSession zaniká. **THttpRequest** Zajišťuje zpracování (překlad) HTTP dotazu z textové podoby do binární. Pomocí této třídy lze získat informace o požadavku. **THttpResponse** Provádí překlad HTTP odpovědi z binární podoby do textové.

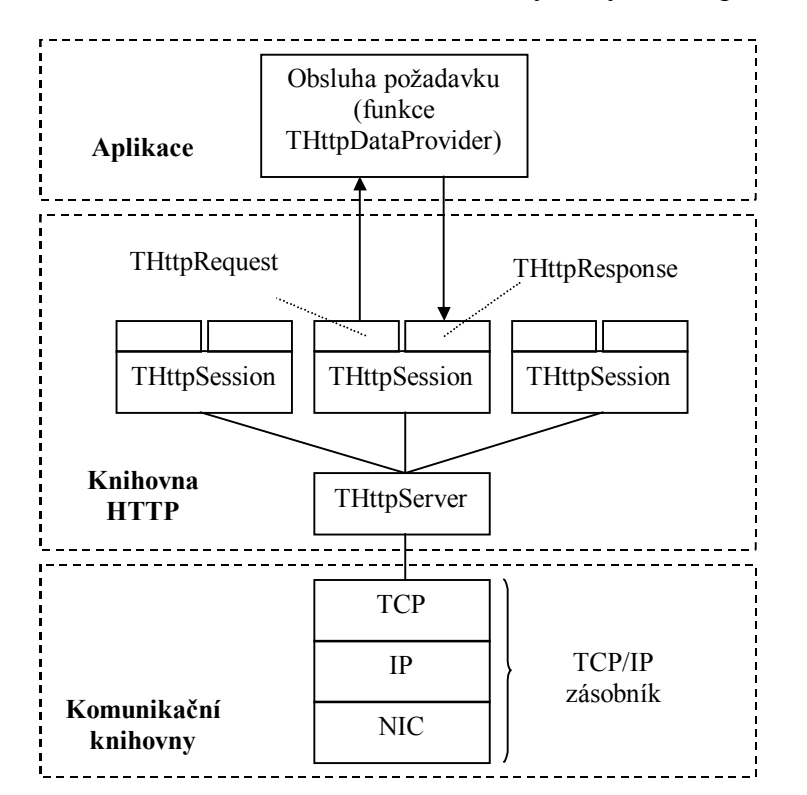

Pomocí této třídy se vytváří odpověď.

Aplikace využívající knihovny Http se musí postarat o:

- Inicializaci TCP/IP zásobníku (viz. funkce **NetOpenStack**, **NetCloseStack** jednotky CoInet)
- Inicializaci instance třídy **THttpServer** (viz. kapitola 5.4.2.1)
- Obsluhu jednotlivých požadavků (viz. funkce **DataProvider** v kapitole 5.4.1.1)
- Periodické volání metody **Tick** třídy **THttpServer** v rámci některého z procesů aplikace.

Knihovna definuje několik pomocných funkcí a tříd:

- Funkce **HttpGetPathSegment** a **HttpDispatchSegment** slouží ke zpracovaní cesty k dokumentu.
- Třída **THttpQueryParser** usnadňuje zpracování parametrů dotazu, tj. textu za '?' v URI.

# 3.5. Jak ladit aplikaci s kartou IOETH01

Ladění aplikací využívajících karty IOETH01 přímo na PC je poněkud komplikovanější, než ladění běžné aplikace, protože v současné době není k dispozici softwarový emulátor této karty.

Při ladění je nutné mít v ISA slotu zasunutou kartu PC-Kit (případně LPT-Kit na paralelním portu) a k ní připojenou desku IOETH01. Ethernetová karta může být

připojena do místní lokální sítě, nebo pomocí překříženého kabelu k jinému počítači. Klient (WWW prohlížeč) by měl běžet na jiném počítači, než na kterém je spuštěna laděná aplikaci, protože Microsoft Windows 95, 98 a ME nepřidělují DOSovým aplikacím běžícím na pozadí žádný procesorový čas.

V prohlížeči stránek (např. v Microsoft Internet Explorer) zadejte adresu ve formátu:

http://*adresa\_kita[:port]*/*[cesta\_k\_dokumentu]*

(např. http://192.168.1.10:1500/index.html)

Pokud jste nezměnili v nastavení třídy THttpServer číslo portu (viz. kapitola 5.4.1.5), který má implicitní hodnotu 80, není potřeba číslo portu uvádět.

# 3.6. Zvolení IP adresy jednotky KIT

Pokud chcete připojit kartu IOETH01 do místní lokální sítě musíte se seznámit s politikou přidělování adres v místní síti. Každá stanice musí mít přidělenou jednoznačnou IP adresu. Pokud si nejste jisti, že vámi zvolená IP adresa je unikátní, požádejte správce sítě o přidělení volné adresy nebo rozsahu adres.

IP adresu počítače a masku sítě zjistíte např. pomocí programu winipcfg.exe (Microsoft Windows 95, 98 a ME) nebo ipconfig.exe (Microsoft Windows 2000 a XP).

Příklad:

V sítí máte připojené tři počítače. Pomocí programu ipconfig.exe jste zjistil, že IP adresy jednotlivých počítačů jsou 192.168.1.1, 192.168.1.2 a 192.168.1.3 a maska sítě je 255.255.255.0. Jednotce KIT můžete tedy přidělit adresu z rozsahu 192.168.1.4 – 192.168.1.254 a masku 255.255.255.0.

# 4. Konstanty a jednoduché typy

### 4.1. Konstanty

# 4.1.1. Chybové kódy HTE\_xxx

Součástí každé odpovědí na HTTP dotaz je stavový řádek obsahující chybový kód a upřesňující text, např.: "HTTP1/0 201 Created". Specifikace protokolu http v RFC-1945 a RFC-2068 definují množinu návratových kódu, které jsou uvedeny v tabulce níže. Chybové kódy jsou rozděleny do čtyřech skupin:

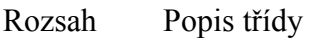

- 200-299 Tato třída stavových kódů indikuje úspěšné přijetí HTTP požadavku
- 300-399 Tato třída stavových kódů indikuje, že pro splnění požadavku musí klient provést další operace. Např. chyba 301 Moved Permanently - oznamuje trvalé přesunutí dokumentu na jiné místo.
- 400-499 Tuto třídu chyb server využívá k oznámení nějaké chyby na straně klienta. Např. 400 Bad Request – oznamuje neplatný formát/syntaxi požadavku.
- 500-599 Tato třída chyb oznamuje chybu serveru nebo jeho neschopnost provést zadaný požadavek.

Většina jednoduchých aplikací si pravděpodobně vystačí s návratovými kódy 200 OK a 404 Not Found. Více informací lze nalézt v RFC-1945 a RFC-2068 (chybové kódy označené \*).

Kód Identifikátor

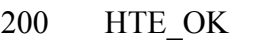

- 201 HTE CREATED
- 202 HTE\_ACCEPTED
- 203 HTE\_NON\_AUTH\_INFORMATION  $*$
- 204 HTE\_NO\_CONTENT
- 205 HTE RESET CONTENT
- 206 HTE PARTIAL CONTENT \*
- 300 HTE\_MULTIPLE\_CHOICES
- 301 HTE\_MOVED\_PERMANENTLY
- 302 HTE\_MOVED\_TEMPORARILY
- 303 HTE SEE OTHER \*
- 304 HTE\_NOT\_MODIFIED
- 305 HTE USE PROXY
- 400 HTE\_BAD\_REQUEST
- 401 HTE\_UNAUTHORIZED
- 402 HTE PAYMENT REQURIED<sup>\*</sup>
- 403 HTE\_FORBIDDEN

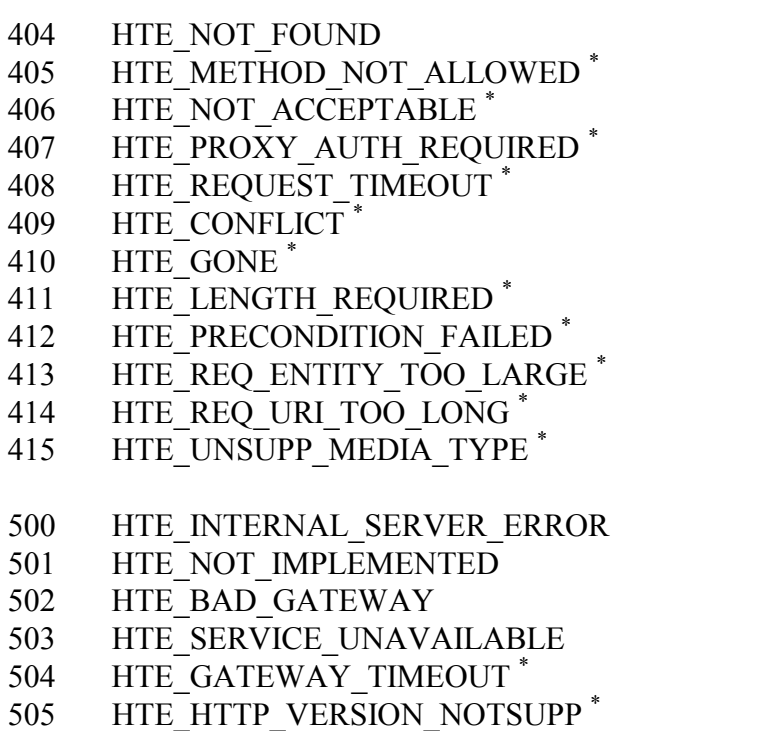

# 4.2. Jednoduché typy

# 4.2.1. Typ THttpMethod

```
THttpMethod = ( 
   mtdGet, 
   mtdHead, 
   mtdPost, 
   mtdPut, 
   mtdDelete 
);
```
Výčtový typ **THttpMethod** identifikuje typ HTTP dotazu klienta. Viz. položka **Method** třídy **THttpRequest** (kapitola 5.6.1.1)

# 4.2.2. Typ THttpDataProvider

THttpDataProvider = **function**( ASession: PHttpSession ): Boolean;

**THttpDataProvider** je procedurální typ definující funkci pro obsluhu HTTP požadavku. Viz. položky **DataProvider** tříd **THttpServer** a **THttpSession** (kap. 5.4.1.1)

# 4.2.3. Typ THttpErrorHandler

```
THttpErrorHandler = procedure( ASession: PHttpSession; 
                        const AText: string );
```
**THttpErrorHandler** je procedurální typ definující funkce pro obsluhu chyb HTTP protokolu. Viz. položka **ErrorHandler** třídy **THttpServer** (kap. 5.4.1.2)

# 4.2.4. Typ THttpQueryParam

```
PHttpQueryParam = ^THttpQueryParam; 
THttpQueryParam = record
  Name : PChar; 
   Value : PChar; 
end; 
TAHttpQueryParam = array[0..255] of THttpQueryParam;
```
Typ **THttpQueryParam** je reprezentuje strukturu položky tabulky parametrů specifikovaných v HTTP dotazu. Viz třída **THttpQueryParser** v kapitole 4.2.4.

# 4.2.5. Typ THttpPathSegment

```
PHttpPathSegment = ^THttpPathSegment;
THttpPathSegment = record
  Segment : PChar;<br>Id : Intege
           : Integer;
end;
```
Položka tabulky segmentů (viz. funkce **HttpGetPathSegment** v kapitole 5.2).

# 4.2.6. Typ THttpDispatchItem

```
PHttpDispatchItem = ^THttpDispatchItem; 
THttpDispatchItem = record
 Segment : PChar;
  Dispatcher : THttpSegmentDispatcher; 
end;
```
Položka tabulky segmentů (viz. funkce **HttpDispatchSegment** v kapitole 5.3).

# 4.2.7. Typ THttpSegmentDispatcher

```
THttpSegmentDispatcher = function( ASession: PHttpSession; 
  APath: PChar; AIndex: Integer ): Boolean;
```
Prototyp funkce obsluhy požadavku podle tabulky segmentů (viz. funkce **HttpDispatchSegment** v kapitole 5.3)

### 5. Funkce a procedury

### 5.1. Funkce HttpGetTime

Funkce **HttpGetTime** vrací aktuální čas ve spakovaném tvaru.

**function** HttpGetTime: Longint;

#### **Parametry:**

Funkce nemá žádné parametry.

#### **Návratové hodnoty:**

Funkce **HttpGetTime** vrací aktuální čas ve spakovaném tvaru.

#### **Poznámky:**

Funkce **HttpGetTime** používá funkce jednotky DOS - GetTime, GetDate a PackTime.

### 5.2. Funkce HttpGetPathSegment

Funkce **HttpGetPathSegment** provádí zpracování jednoho segmentu cesty k dokumentu podle zadané překladové tabulky. Funkce hledá segment cesty v tabulce a vrací jeho identifikátor.

```
function HttpGetPathSegment( var APath: PChar; 
            ATable: PHttpPathSegment; var AIndex: Integer ): Integer;
```
#### **Parametry:**

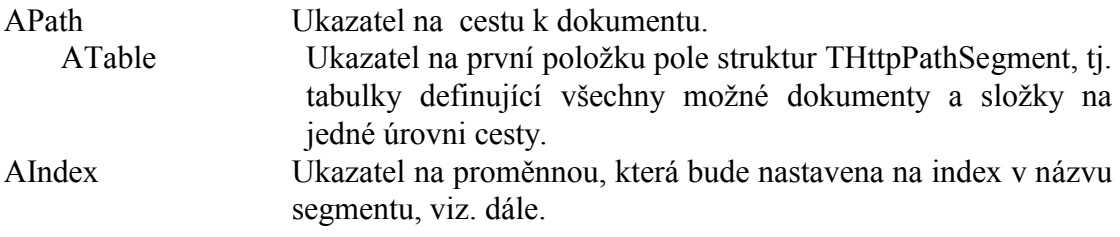

#### **Návratové hodnoty:**

V případě, že segment cesty se shoduje s alespoň jednou položkou v tabulce, pak funkce vrací identifikátor segmentu uvedený v tabulce ATable, v opačném případě vrací hodnotu –1.

#### **Poznámky:**

Funkced **HttpGetPathSegment** usnadňuje zpracování cesty k dokumentu zadané na příkazové řádce HTTP dotazu. Tuto cestu lze získat z položky **Path** třídy **THttpRequest**.

Jedním z parametrů funkce je ATable, což je ukazatel na začátek tabulky (pole) položek **THttpPathSegment**. Tabulka obsahuje seznam položek na jedné úrovni cesty (lze si představit jako jednu úroveň adresáře). Tabulku můžeme nadefinovat např. jako typovou konstantu:

```
const
  ARootFolder: array[0..4] of THttpPathSegment = 
   ( 
     ( Segment: 'adresar1/'; Id: 10 ), 
     Segment: 'index.html'; Id: 20 ),
      Segment: 'abc?'; Id: 30 ); 
     Seqment: ';
     Segment: nil; Id: -1 )
  );
```
Tabulka musí vždy končit položkou s hodnotami Segment = **nil** a Id = -1.

Pokud je na konci názvu segmentu uveden znak "/", pak se jedná o složku. V opačném případě jde o dokument. Otazník v názvu segmentu označuje místo, kde se očekává celočíselná kladná konstanta v rozsahu 0 až 32767. Tato konstanta je předaná pomocí parametru funkce AIndex. **Při porovnávání se rozlišují malá a velká písmena**.

Když máme takto připravenou tabulku, můžeme v obsluze požadavku volat funkci **HttpGetPathSegment** např. takto:

```
var
   Path : PChar; { Cesta k dokumentu }
   Index : Integer; { Index v názvu dokumentu }
   Id : Integer; { Identifikátor dokumentu 10, 20, 30, 40, -1..}
   { Ukazatel na text cesty získáme ze struktury požadavku }
   Path := Request.Path; 
   { Zpracování první úrovně cesty }
   Id := HttpGetPathSegment( Path, @ARootFolder, Index );
```
Proměnná Id bude po zavolání funkce **HttpGetPathSegment** obsahovat identifikátor segmentu uvedený v tabulce, příp. –1 pokud se cesta neshoduje s žádnou položkou v tabulce. Proměnná APath bude ukazovat za zpracovanou část cesty, pro případné opakované volaní funkce **HttpGetPathSegment** pro další úroveň.

V následující tabulce jsou uvedeny výsledky funkce **HttpGetPathSegment** ve výše uvedeném příkladu pro různé hodnoty vstupní proměnné APath.

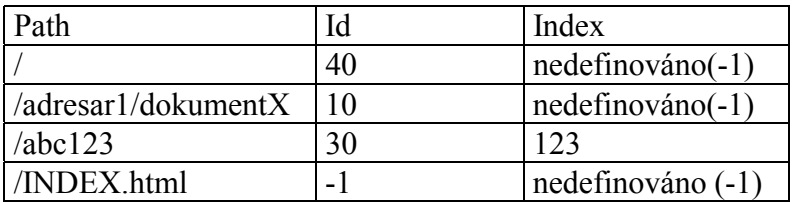

# 5.3. Funkce HttpDispatchSegment

Funkce **HttpDispatchSegment** provádí zpracování jednoho segmentu cesty k dokumentu podle zadané překladové tabulky. Funkce hledá segment cesty v tabulce a volá přidruženou funkci, která provede zpracování požadavku.

```
function HttpDispatchSegment( APath: PChar; 
      ATable: PHttpDispatchItem; ASession: PHttpSession ): Boolean;
```
#### **Parametry:**

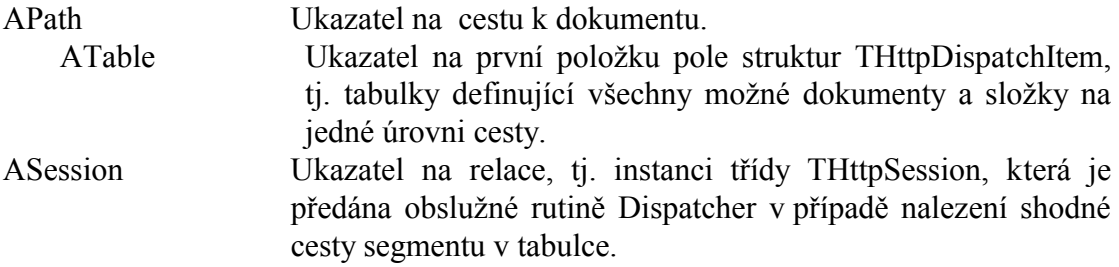

#### **Návratové hodnoty:**

V případě, že segment cesty se shoduje s alespoň jednou položkou v tabulce, pak funkce vrací návratovou hodnotu zavolané funkce Dispatcher z téže položky tabulky. Jinak vrací hodnotu True.

### **Poznámky:**

Funkced **HttpDispatchSegment** usnadňuje zpracování cesty k dokumentu zadané na příkazové řádce HTTP dotazu. Tuto cestu lze získat z položky **Path** třídy **THttpRequest**.

Jedním z parametrů funkce je ATable, což je ukazatel na začátek tabulky (pole) položek **THttpDispatchSegment**. Tabulka obsahuje seznam položek na jedné úrovni cesty (lze si představit jako jednu úroveň adresáře). Tabulku můžeme nadefinovat např. jako typovou konstantu:

```
const
   ARootFolder: array[0..4] of THttpPathSegment = 
\overline{a} ( Segment: 'adresar1/'; Dispatcher: DispAdresar1 ), 
       Segment: 'index.html'; Dispatcher: DispIndexHtml ),<br>Segment: 'abc?': Dispatcher: DispAbc ):
       Segment: 'abc?'; Dispatcher: DispAbc );<br>Segment: ''; Dispatcher: DispRoot )
                                      Dispatcher: DispRoot ),
       Seqment: nil; Dispatcher: DispError )
   );
```
Tabulka musí vždy končit položkou s hodnotami Segment = **nil**.

Pokud je na konci názvu segmentu uveden znak /, pak se jedná o složku. V opačném případě jde o dokument. Otazník v názvu segmentu označuje místo, kde se očekává

celočíselná kladná konstanta v rozsahu 0 až 32767. Tato konstanta je předaná pomocí parametru AIndex. **Při porovnávání položek tabulky a textu cesty je rozlišují malá a velká písmena**.

Funkce Dispatcher musí mít následující prototyp:

THttpSegmentDispatcher = **function**( ASession: PHttpSession; APath: PChar; AIndex: Integer ): Boolean;

Parametr **ASession** je shodný se stejnojmenným parametrem funkce **HttpDispatchSegment**. Parametr **APath** ukazuje na další nezpracovaný segment na cestě k dokumentu (funkci **HttpDispatchSegment** je možné volat rekurzivně) a parametr **AIndex** obsahuje konstantu v rozsahu 0 až 32767 (viz. odstavec výše).

# Třídy

# 5.4. Třída THttpServer

# 5.4.1. Položky třídy THttpServer

### 5.4.1.1. DataProvider

DataProvider : THttpDataProvider;

Položka **DataProvider** určuje funkci, která je zavolána vždy, když jsou na HTTP serveru požadována data. Úkolem této funkce je zpracovat dotaz a vyplnit data odpovědi. Položku **DataProvider** je potřeba nastavit ihned po vytvoření instance třídy **THttpServer**, implicitně je nastavená na hodnotu **nil**.

**THttpDataProvider** je procedurální typ deklarovaný následovně:

THttpDataProvider = **function** ( ASession: PHttpSession ): Boolean;

Parametr ASession je ukazatel na instanci relace. Požadavek je přístupný přes položku ASession**^.Request** a odpověď skrze položku ASession**^.Response**.

Funkce **DataProvider** je periodicky volána tak dlouho dokud nevrátí hodnotu True. Pak teprve automat serveru považuje relaci za ukončenou a odešle připravená data. Tento mechanismus umožňuje vytvoření dalšího vnořeného automatu pro zpracování dotazu. Viz kapitola 6. V běžných případech, kdy je možné připravit data odpovědi ihned, vrací funkce hodnotu True vždy.

Pokud funkce **DataProvider** nevyplní data odpovědi, pak je jako odpověď odeslána pouze řádka se položkami THttpResponse.StatusCode THttpResponse.**ReasonString**. Jestliže funkce dotaz nezpracuje a jednoduše vrátí hodnotu True. Poté server sám odešle implicitní odpověď s kódem 404 Not Found, oznamující, že požadovaný dokument nebyl nalezen.

Prvními kroky uvnitř této funkce je obvykle rozvětvení podle typu požadavku (tj. položky Request.Method). Dalším krokem je zpracování cesty k požadovanému dokumentu (tj. zpracování Request.Path) pomocí funkcí **HttpGetPathSegment** nebo **HttpDispatchSegment**. V posledním kroku se vyplní návratový kód odpovědi (viz. THttpResponse.**StatusCode**) a úplně nakonec data odpovědi (viz. THttpResponse.**BeginEntity** a THttpResponse.**EndEntity**).

# 5.4.1.2. ErrorHandler

ErrorHandler : THttpErrorHandler;

Položka **ErrorHandler** určuje funkci, která je volaná vždy, když v serveru vznikne abnormální událost, např. chyba TCP zásuvky, interní chyba serveru, vypršení časového limitu na relaci apod. Pokud je položka nastavena na hodnotu **nil**, pak se obsluha chyb nevolá. Položku **ErrorHandler** je potřeba nastavit ihned po zavolání vytvoření instance třídy **THttpServer**, implicitně je nastavená na hodnotu **nil**.

**THttpErrorHandler** je procedurální typ deklarovaný následovně:

```
THttpErrorHandler = procedure ( ASession: PHttpSession; 
                        const AText: string );
```
Parametr ASession ukazatel na instanci relace, ve které chyba vznikla. Pokud chyba není svázána s konkrétní relací, pak je tento parametr nastaven na hodnotu **nil**. Parametr AText obsahuje textový popis chyby. Tento je možné vypsat na displej (v případě ladící verze aplikace) nebo jej uložit do archívu, který je možné nějakým způsobem později zobrazit. Textové popisy nejsou delší než 50 znaků.

# 5.4.1.3. AcceptFilter

AcceptFilter : THttpAcceptFilter;

Položka **AcceptFilter** definuje funkci, která filtruje příchozí spojení podle adresy. Funkce umožňuje selektivně zamezit některým stanicím v sítí přístup k HTTP serveru. Položku **AcceptFilter** je potřeba nastavit ihned po vytvoření instance třídy **THttpServer**, implicitně je nastavená na hodnotu **nil**, což znamená, že jsou povolena spojení s libovolnou stanicí.

**THttpAcceptFilter** je procedurální typ deklarovaný následovně:

```
THttpAcceptFilter = function( AAdress: PTcpAddress ): Boolean;
```
Typ **TTcpAddress** definuje knihovna CoTCP a má následující strukturu:

```
TTcpAddress = 
record
  Size : Byte; 
  Address : TIpAddress; { Longint } 
  Port : Word; 
end;
```
Na základě předané adresy, může funkce rozhodnout, zda povolí navázání spojení, nebo jej zamítne. Pokud má být spojení navázáno, musí funkce vrátit hodnotu True a v opačném případě False.

# 5.4.1.4. ConnTimeout

```
ConnTimeout: TCoTime; { Longint }
```
Položka **ConnTimeout** specifikuje čas rezervovaný na zpracování požadavku od navázání spojení. Tento čas se zadává v milisekundách a po inicializaci instance serveru je nastaven na implicitní hodnotu 10000 (10s). Po vypršení zadaného času je relace neprodleně ukončena a spojení uzavřeno. Pokud je zadána hodnota 0, časové omezení na provedení relace se neuplatní. Položku **ConnTimeout** lze nastavit ihned po vytvoření instance třídy **THttpServer**. V době kdy server běží, nelze tuto hodnotu měnit.

### 5.4.1.5. Port

Port : Word;

Položka port udává číslo TCP portu HTTP serveru. Implicitně je tato položka nastavena na standardní hodnotu 80. Položku **Port** lze nastavit ihned po vytvoření instance třídy **THttpServer**. V době kdy server běží, se změna této hodnoty nijak neuplatní.

# 5.4.2. Metody třídy THttpServer

### 5.4.2.1. Konstruktor Init

Konstruktor **Init** inicializuje instanci třídy **THttpServer**.

```
constructor THttpServer.Init( AMaxSessions: Integer; 
               const ANetStackId: string; 
               AMaxReqSize, AMaxRespSize: Word );
```
### **Parametry:**

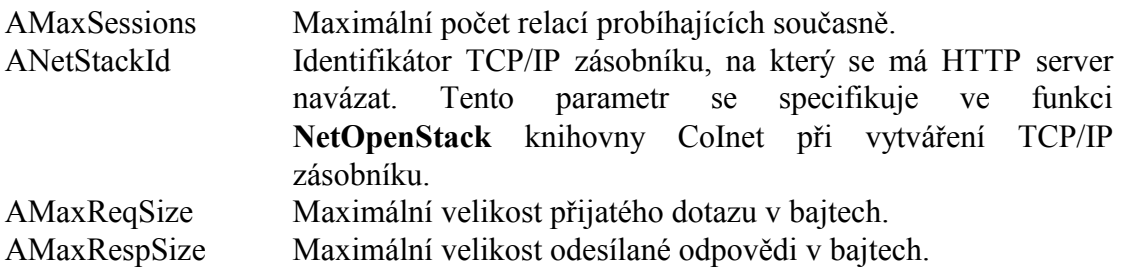

#### **Poznámky:**

Kontruktor **Init** iniciazuje třídu **THttpServer** a nastaví položky instance na implicitní hodnoty. Po vytvoření instance je nutné ručně nastavit položky **DataProvider** a **ErrorHandler**, a případně číslo portu serveru (implicitně nastavené na standardní hodnotu 80).

Parametry AMaxReqSize a AMaxRespSize by měly být nastaveny podle potřeb konkrétní aplikace. Jako minimální hodnoty doporučujeme 1024, tedy 1kB jak na požadavek, tak na odpověd.

# 5.4.2.2. Destruktor Done

Konstruktor **Done** uvolní instanci třídy **THttpServer** z paměti.

**destructor** THttpServer.Done;

#### **Parametry:**

Destruktor nemá žádné parametry.

#### **Poznámky:**

Destruktor Done třídy **THttpServer** by neměl být volán do té doby než metoda **Tick** vrátí hodnotu True, v opačném případě nemusí dojít ke správnému ukončení probíhajících relací.

### 5.4.2.3. Metoda Stop

Metoda **Stop** ukončí činnost HTTP serveru.

**procedure** THttpServer.Stop;

#### **Parametry:**

Metoda **Stop** nemá žádné parametry.

#### **Poznámky:**

Metoda **Stop** nastaví interní příznak, který je pravidelně testován v rámci metody **Tick**. Pokud je tento příznak nastaven, server se snaží bez prodleně ukončit svou činnost. V okamžiku kdy je server ukončen, metoda **Tick** vrátí hodnotu True. Vícenásobné volání metody **Stop** nemá žádný efekt.

### 5.4.2.4. Metoda Start

Metoda **Start** provede spuštění HTTP serveru.

**procedure** THttpServer.Start;

#### **Parametry:**

Metoda **Start** nemá žádné parametry.

#### **Poznámky:**

Metoda **Start** nastaví interní příznak, který je pravidelně testován v rámci metody **Tick**. Pokud byla činnost serveru pozastavena předchozím voláním metody **Stop**, volání metody **Start** opět server spustí. V čase mezi zastavením serveru a jeho znovuspuštěním vrací metoda **Tick** hodnotu True.

### 5.4.2.5. Metoda Tick

Metoda **Tick** provede jeden krok automatu serveru.

```
function THttpServer.Tick: Boolean;
```
#### **Parametry:**

Metoda **Tick** nemá žádné parametry.

#### **Návratové hodnoty:**

Metoda **Tick** vrací True, pokud je server zastaven, v opačném případě vrací False.

#### **Poznámky:**

Metoda **Tick** "pohaní" celý HTTP server. Metodu **Tick** je potřeba periodicky volat např. v hlavní smyčce programu nebo v rámci hlavní smyčky některého z procesů aplikace. Pokud je potřeba z nějakého důvodu předčasně ukončit činnost serveru, je nutné nejprve zavolat metodu Stop a pak vyčkat než metoda **Tick** vrátí hodnotu True. Poté je možné bezpečně uvolnit instanci serveru. Pokud uvolníme instanci serveru dříve, nemusí být právě probíhající transakce dokončeny správně.

### 5.5. Třída THttpSession

Instance třídy **THttpSession** jsou vytvářeny a rušeny automaticky se vznikajícími a zanikajícími spojeními s klienty. Ukazatel na instanci je k dispozici při obsluze požadavku a obsluze chyby (viz položka THttpServer.**DataProvider** a THttpServer.**ErrorHandler**)

### 5.5.1. Položky třídy THttpSession

### 5.5.1.1. Request

Request : THttpRequest;

Položka **Request** je vnořená instance třídy **THttpRequest**. Pomocí této položky lze přistupovat k parametrům HTTP dotazu (viz. třída **THttpRequest** v kapitole 5.6)

### 5.5.1.2. Response

Response : THttpResponse;

Položka **Response** je vnořená instance třídy **THttpResponse**. Pomocí této položky lze přistupovat k parametrům HTTP odpovědi (viz. třída **THttpResponse** v kapitole 5.7)

### 5.5.1.3. ClientAddr

ClientAddr : TTcpAddress;

Položka **ClientAddr** obsahuje adresu a port klienta specifický pro tuto relaci. Typ **TTcpAdress** je definován v knihovně CoTCP a má následující strukturu:

```
TTcpAddress = 
record
   Size : Byte; 
  Address : TIpAddress; { Longint } 
   Port : Word; 
end;
```
Položka ClientAddr může být užitečná např. v případě, kdy chceme na základě adresy klienta rozlišit poskytované informace. Např. některé vybrané stanice (autorizované stanice) mohou obdržet více informací, případně nastavovat parametry, které jiné stanice nemohou.

# 5.5.1.4. DataProvider

DataProvider : THttpDataProvider;

Položka **DataProvider** určuje funkci, která je volána, když jsou požadována data odpovědi. Úkolem této funkce je zpracovat dotaz a vyplnit data odpovědi. Položka **DataProvider** je automaticky nastavena při vytvoření relace na hodnotu stejnojmenné položky instance serveru **THttpServer**. Pokud jsme schopni na požadavek klienta odpovědět okamžitě, není potřeba položku **DataProvider** měnit. Jestliže nejsme schopni odpovědět ihned pak funkce **DataProvider** vrátí False a předtím můžeme další zpracování požadavku přesměrovat na jinou funkci. Viz kapitola 6. Úplný popis této je uveden v kapitola 5.4.1.1.

### 5.5.1.5. ErrorHandler

ErrorHandler : THttpErrorHandler;

Položka **ErrorHandler** určuje funkci, která je volaná vždy, když v serveru vznikne abnormální událost, např. chyba TCP zásuvky, interní chyba serveru, vypršení časového limitu na relaci apod. Pokud je položka nastavena na hodnotu **nil**, pak se obsluha chyb nevolá. Položku **ErrorHandler** je nastavena při vytvoření relace na stejnojmennou hodnotu instance serveru **THttpServer**. Tuto položku není potřeba měnit.Úplný popis této položky je uveden v kapitole 5.4.1.2.

### 5.5.1.6. Context

Context : Pointer;

Položku **Context** může využít funkce **DataProvider** pro uložení libovolných dat potřebných pro zpracování odpovědí. Položka je vždy při vytvoření relace nastavena na implicitní hodnotu **nil**. Kromě tohoto implicitního nastavení knihovna HTTP tuto položku nenastavuje ani jinak nezpracovává. Položku **Context** lze využít v případě, když nejsme schopni na požadavek klienta odpovědět ihned a v rámci funkce **DataProvider** implementujeme automat. Viz kapitola 6.

# 5.6. Třída THttpRequest

# 5.6.1. Položky třídy THttpRequest

```
5.6.1.1. Method 
Method : THttpMethod; 
THttpMethod = ( 
   mtdGet,
```

```
 mtdHead, 
   mtdPost, 
   mtdPut, 
   mtdDelete 
);
```
Položka **Method** určuje typ metody použité na příkazové řádce dotazu klienta. Nejběžnější metody jsou GET a POST. Metoda GET je určena pro získání dat ze serveru a metoda POST pro odeslání dat na server. Více v RFC-1945.

5.6.1.2. Path

Path : PChar;

Položka **Path** obsahuje cestu k požadovanému dokumentu na serveru. Tuto položku je možné zpracovat pomocí funkcí **HttpGetPathSegment** nebo **HttpDispatchSegment**. Položka má následující strukturu:

"hostitel/cesta" nebo zjednodušený tvar "/cesta" např.

```
"www.sofcon.cz/index.html" 
"/index.html"
"192.168.1.1/tabulky/teploty" 
(4)
```
Ve všech případech je obsahuje cesta alespoň jedno lomítko. Před prvním lomítkem může být IP adresa nebo název domény. Za prvním lomítkem je absolutní cesta k dokumentu. Přesnější specifikace této položky je uvedena v RFC-1945.

5.6.1.3. Query Query : PChar;

Položka **Query** obsahuje parametry dotazu uvedené za znakem '?' příkazové řádky sestavené klientem. Struktura těchto parametrů je obecně nedefinovaná. Za znakem '?' se může nacházet libovolný text. Obvykle je však struktura následující:

"parametr1=hodnota1&parametr2=hodnota2&...".

Tento formát používají např. HTML formuláře. Pro zpracování takového dotazu lze použít třídu **THttpQueryParser** (viz kapitola 5.9).

Pokud dotaz neobsahuje parametry, pak položka **Query** obsahuje hodnotu **nil**.

5.6.1.4. Version

Version : PChar;

Položka **Version** obsahuje verzi HTTP protokolu. Současná verze knihovny podporuje pouze protokol verze 1.0 a některé prvky protokolu verze 1.1. Hodnota položky **Version** je vždy text "HTTP/1.0".

# 5.6.1.5. Date

Date: Longint;

Položka **Date** je součástí všeobecného záhlaví požadavku. Obsahuje datum a čas okamžiku, kdy byl požadavek sestaven a odeslán. Položka **Date** je datum a čas ve spakovaném tvaru. Pro rozbalení použijte funkci **UnpackTime** jednotky Dos. Pokud záhlaví požadavku neobsahuje tuto informaci, pak položka **Date** obsahuje hodnotu 0. Tato položka je pouze informativní a lze ji ignorovat.

### 5.6.1.6. Host

Host: PChar;

Položka **Host** obsahuje adresu a port serveru. Více v RFC-2068. Pokud tato informace v záhlaví požadavku nebyla uvedena, obsahuje hodnotu **nil**.

### 5.6.1.7. IfModified

IfModified : Longint;

Položka **IfModified** je používána společně s metodou GET k jejímu podmínění. Pokud požadovaný obsah nebyl modifikován později než udává tato položka, měl by server odpovědět chybovým kódem 304 (HTE\_NOT\_MODIFIED). V opačném případě musí odpovědět, jako kdyby položka v záhlaví požadavku uvedena nebyla. Položka **IfModified** obsahuje datum a čas ve spakovaném tvaru. Pokud tato informace v záhlaví požadavku uvedena nebyla, položka obsahuje hodnotu 0. Více v RFC-1945 (If-Modified-Since)

### 5.6.1.8. Referer

Referer : PChar;

Položka **Referer** obsahuje cestu ke stránce, na které byl získán odkaz na právě požadovanou stránku. Tato položka je pouze informativní a lze ji ignorovat. Více v RFC-1945.

### 5.6.1.9. UserAgent

UserAgent: PChar;

Položka **UserAgent** identifikuje klienta, který vytvořil požadavek. Např. Microsoft Explorer 6.0 generuje této popis:

"Mozilla/4.0 (compatible; MSIE6.0; Windows 98; MSNATLAS01.CZ)".

 Pokud tato informace není součástí záhlaví požadavku, obsahuje položka **UserAgent** hodnotu **nil**. Tato položka je pouze informativní a lze ji ignorovat.Více v RFC-1945.

# 5.6.1.10. ContentLength

ContentLength : Word;

Položka **ContentLength** obsahuje délku dat předané entity. Pokud data entity v

požadavku uvedena nebyla, obsahuje tato položka hodnotu 0.

# 5.6.1.11. ContentType

ContentType : PChar;

Položka **ContentType** je součástí záhlavní entity. Obsahuje typ dat v odeslané entity. Tato položka má následující strukturu: "typ**:**podtyp" např. "text/html", "image/jpeg" , "image/gif" apod. Pokud tato položka v záhlaví entity nebyla uvedena, pak obsahuje hodnotu **nil**. Více v RFC-1945, RFC-1700, RFC-1521

5.6.1.12. Accept

Accept : PChar;

Položka **Accept** omezuje množinu typu dat, které může server odeslat v rámci odpovědi. Hodnota položky **Accept** má následující strukturu: "typ:podtyp, typ:podtyp, typ:podtyp, …". Pokud tato informace v záhlaví požadavku nebyla uvedena, položka obsahuje hodnotu **nil**. Pokud server odesílá pouze odpovědi typu text/html, text/xml apod., lze tuto položku ignorovat. Více v RFC-2068.

5.6.1.13. Content

Content : PChar;

Položka **Content** ukazuje na data entity. Pokud data entity nejsou součástí požadavku, pak tato položka obsahuje hodnotu **nil**. Data entity jsou zakončena vždy znakem #0. Pokud však data entity mohou obsahovat tento ukončovací znak, lze délku zjistit pomocí položky **ContentLength**.

# 5.7. Třída THttpResponse

# 5.7.1. Položky třídy THttpResponse

5.7.1.1. Pragma

Pragma : PChar;

Položka **Pragma** je implicitně nastavena na hodnotu "no-cache". Toto nastavení instruuje klienta příp.proxy servery, aby neukládaly data odpovědi do svých vyrovnávacích pamětí. Pokud chcete toto nastavení změnit přiřaďte této položce hodnotu **nil**.

5.7.1.2. StatusCode StatusCode : Word;

Položka **StatusCode** obsahuje chybový kód odpovědi (viz. kapitola 4.1.1). Položka je implicitně nastavena na hodnotu 404 (Not Found) – dokument nenalezen.

# 5.7.1.3. ReasonString

ReasonString : PChar;

Položka **ReasonString** upřesňuje chybový kód odpovědi, může obsahovat textový popis chyby, který obvykle klient (Internet Explorer) zobrazí při selhání načítání stránky. Implicitně je položka **ReasonString** nastavena na hodnotu nil, a jestliže položka **StatusCode** obsahuje jeden, ze standardních kódu z kapitoly 4.1.1, je **ReasonString** před odesláním odpovědi automaticky vyplněna standardním textem.

5.7.1.4. Location

Location : PChar;

Položka **Location** obsahuje přesnou absolutní cestu k vyžádanému dokumentu serveru. Tuto položku není potřeba nastavovat, pokud server nevrací chybový kód ze skupiny 3XX (přesměrování). Implicitně je položka **Location** nastavena na hodnotu **nil** a tudíž není do záhlaví odpovědi zahrnuta.Viz RFC-1945.

5.7.1.5. Server Server : PChar;

Položka Server identifikuje software serveru. Implicitně je tato položka nastavena na hodnotu **nil**. Můžete zde indikovat např. název, verzi vašeho serveru. Viz RFC-1945. Pokud je položka **Server** nastavena na hodnotu **nil**, pak není do záhlaví odpovědi zahrnuta.

5.7.1.6. Allow Allow : PChar;

Položka **Allow** obsahuje seznam metod aplikovatelných na požadovaný dokument. Jedná se o seznam metod oddělených čárkou, např.: "GET, HEAD". Implicitně je tato položka nastavena na hodnotu **nil** a obvykle ji není potřeba měnit. Přesnější informace v RFC-1945. Pokud je položka **Allow** nastavena na hodnotu **nil**, pak není do záhlaví odpovědi zahrnuta.

# 5.7.1.7. ContentEncoding

ContentEncoding : PChar;

Položka **ContentEncoding** slouží k určení typu kódování posílaného obsahu. Implicitně je tato položka nastavena na **nil**, což znamená, že žádné kódování použito není. Tato položka je primárně používána k určení typu komprese. Pokud nepoužíváte kompresi dat, pak tuto položku není nutné měnit. Viz RFC-1945.

# 5.7.1.8. ContentType

ContentType : PChar;

Položka **ContentType** určuje typ přenášených dat v obsahu odpovědi. Tato položka je

implicitně nastavena na hodnotu "text/html" a pokud odpověď tvoří HTML stránka, není potřeba tuto položku měnit. Struktura položky je následující: "typ/podtyp". Viz. RFC-1945. Pokud je položka **ContentType** nastavena na hodnotu **nil**, není v rámci záhlaví odpovědi odesílána.

Jestliže odpověď tvoří data ve formátu XML, nastavte tuto položku na hodnotu "text/xml". V případě, že odesíláte prostý text použijte hodnotu "text/plain". Více informací o typech a podtypech je uvedeno v RFC-1521 a RFC-1700.

5.7.1.9. Expires

Expires : Longint;

Položka **Expires** udává datum a čas, kdy vyprší platnost předaných dat. Klient může tuto informaci využít např. k řízení vyrovnávací paměti (cache). Implicitně je tato položka nastavena na hodnotu 0, což znamená, že není v rámci záhlaví odpovědi odesílána. Hodnota položky je datum a čas ve spakovaném tvaru. Tuto položku není nutné v běžných případech nastavovat. Viz RFC-1945.

# 5.7.1.10. LastModified

LastModified : Longint;

Položka **LastModified** udává datum a čas poslední modifikace předávaného dokumentu. Klient může tuto informaci využít např. k řízení vyrovnávací paměti (cache). Implicitně je tato položka nastavena na hodnotu 0, což znamená, že není v rámci záhlaví odpovědi odesílána. Hodnota položky je datum a čas ve spakovaném tvaru. Tuto položku není nutné v běžných případech nastavovat. Viz RFC-1945

# 5.7.1.11. Content

Content : THttpResponseText;

Položka **Content** je vnořená instance třídy **THttpResponseText**, což je buffer pro data odpovědi. Do tohoto bufferu je zapisováno jak záhlaví odpovědi (tzn. obsah položek uvedených v kapitolách 5.7.1.1 až 5.7.1.10), tak i uživatelská data (entita).

Třídy **THttpResponseText** je popsána v kapitole 5.8.

# 5.7.2. Metody třídy THttpResponse

Třída **THttpResponse** nabízí celkem čtyři metody, které se volají v rámci kódu obsluhy požadavku. Metody slouží k přípravě záhlaví odpovědi.

# 5.7.2.1. Metoda AddStatusLine

Metoda **AddStatusLine** uloží do bufferu odpovědi stavový řádek s chybovým kódem.

**procedure** THttpResponse.AddStatusLine;

#### **Parametry:**

Metoda nemá žádné parametry.

#### **Poznámky:**

Metoda **AddStatusLine** vymaže buffer odpovědi a zapíše do něj stavový řádek obsahující složený z položek **StatusCode** a **ReasonString**. Např.

#### HTTP1/0 200 OK

Metoda **AddStatusLine** není obvykle potřeba v obsluze požadavku volat, protože je interně automaticky volaná z metod **AddResponseHeader** příp. **BeginEntity**.

### 5.7.2.2. Metoda AddResponseHeader

Metoda **AddResponseHeader** doplní do bufferu položky záhlaví odpovědi (tj. položky, které nesouvisejí s předávanou entitou).

**procedure** THttpResponse.AddResponseHeader;

#### **Parametry:**

Metoda nemá žádné parametry.

#### **Poznámky:**

Interně volá metodu **AddStatusLine** (tehdy pokud nebyla zavolána) a přidá položky záhlaví **Pragma**, **Location** a **Server**.

Tuto metodu lze volat při obsluze požadavku např. tehdy, pokud odpověď neobsahuje žádná data (tj. když nevoláme metody **BeginEntity** a **EndEntity**), ale je potřeba odeslat výše zmíněné položky záhlaví.

### 5.7.2.3. Metoda BeginEntity

Volání metody **BeginEntity** vymezuje začátek plnění dat entity odpovědi. Do bufferu odpovědi uloží všechny potřebné položky záhlaví entity.

```
procedure THttpResponse.BeginEntity;
```
#### **Parametry:**

Metoda nemá žádné parametry.

#### **Poznámky:**

Po zavolání této metody lze zapisovat do bufferu odpovědí (tj. do položky **Content**) libovolná data. Po zápisu všech dat je nutné zavolat metodu **EndEntity**, která entitu uzavře.

Metoda **BeginEntity** interně volá metodu **AddResponseHeader** a přidává do bufferu odpovědí záhlaví entity, tj. položky **Allow**, **ContentEncoding**, **ContentType**, **Expires**, **LastModified**.

### **Příklad:**

```
 ...{ kód obsluhy požadavku }
 Response^.BeginEntity; 
 Response^.Content.WriteStr( "Text odpovedi" ); 
 Response^.EndEntity; 
 ...
```
# 5.7.2.4. Metoda EndEntity

Metoda **EndEntity** uzavře data entity. Tuto metodu je možné zavolat jen v případě, pokud byla dříve volaná metoda **BeginEntity**.

**procedure** THttpResponse.EndEntity;

### **Parametry:**

Metoda nemá žádné parametry.

### **Poznámky:**

Metoda **EndEntity** zjistí délku dat entity zapsané do bufferu odpovědi a zapíše jí do záhlaví odpovědi. Metodu **EndEntity** je nutné zavolat poté co obsluha požadavku vyplní data entity.

# 5.8. Třída THttpResponseText

Třída **THttpResponseText** zajišťuje buffer pro text odpovědi serveru (třídy **THttpResponse**). Data bufferu jsou alokována na heapu. Instance této třídy jsou vytvářeny a rušeny automaticky se vznikem a zánikem HTTP relace. Třída definuje několik metod pro práci s textem (**AppendXXX**, které připojují zadaný text na konec textu v bufferu). Všechny tyto metody kontrolují, zda nedochází k přepisu dat mimo buffer. Zda došlo k zaplnění bufferu lze zjišťovat pomocí metody **BufferFull**.

# 5.8.1. Metody třídy THttpResponseText

# 5.8.1.1. Metoda BufferFull

Metoda **BufferFull** zjišťuje zda došlo k úplnému zaplnění bufferu, tzn. že není možné zapsat do bufferu žádný další text.

**function** THttpResponseText.BufferFull: Boolean;

### **Parametry:**

Metoda nemá žádné parametry.

### **Návratové hodnoty:**

Metoda **BufferFull** vrací hodnotu True pokud je buffer plný a False, když plný není.

### **Poznámky:**

Metodu **BufferFull** lze volat např. po zapsání textu do bufferu (po volání jedné z metod **AppendXXX**)

# 5.8.1.2. Metoda BufferAvail

Metoda **BufferAvail** vrací počet znaků zbývajících do konce bufferu.

**function** THttpResponseText.BufferAvail: Word;

### **Parametry:**

Metoda nemá žádné parametry.

### **Návratové hodnoty:**

Metoda **BufferAvail** vrací počet znaků zbývajících do konce bufferu. Tj. rozdíl mezi velikostí bufferu a počtem již zapsaných znaků.

# 5.8.1.3. Metoda Append

Metoda **Append** zapisuje libovolný text na konec textu v bufferu.

**procedure** THttpResponseText.Append( AText: PChar );

### **Parametry:**

AText Ukazatel na text zapisovaný do bufferu. Text musí být ukončen znakem #0.

### **Poznámky:**

Pokud při zápisu dojde k zaplnění bufferu, pak je zapsáno jen tolik znaků, kolik je možné. Tento stav lze testovat pomocí metody **BufferFull**.

# 5.8.1.4. Metoda AppendBuff

Metoda **AppendBuff** zapisuje libovolný text na konec textu v bufferu.

```
procedure THttpResponseText.AppendBuff( ABuff: Pointer; 
             ASize: Word );
```
### **Parametry:**

ABuff ASize Počet znaku v bufferu.

### **Poznámky:**

Pokud při zápisu dojde k zaplnění bufferu, pak do zapsáno jen tolik znaků, kolik je

možné. Tento stav lze testovat pomocí metody **BufferFull**.

# 5.8.1.5. Metoda AppendStr

Metoda **AppendStr** zapisuje libovolný znakový řetězec na konec textu v bufferu.

**procedure** THttpResponseText.AppendStr( **const** AStr: **string** );

#### **Parametry:**

AStr Zapisovaný znakový řetězec.

#### **Poznámky:**

Pokud při zápisu dojde k zaplnění bufferu, pak je zapsáno jen tolik znaků, kolik je možné. Tento stav lze testovat pomocí metody **BufferFull**.

### 5.8.1.6. Metoda AppendInt

Metoda **AppendInt** zapisuje číslo typu Longint na konec textu v bufferu.

**procedure** THttpResponseText.AppendInt( AValue: Longint );

#### **Parametry:**

AValue Hodnota zapisovaného čísla.

#### **Poznámky:**

Pokud při zápisu dojde k zaplnění bufferu, pak je zapsáno jen tolik znaků, kolik je možné. Tento stav lze testovat pomocí metody **BufferFull**.

# 5.8.1.7. Metoda AppendReal

Metoda **AppendReal** zapisuje číslo typu Real na konec v bufferu.

```
procedure THttpResponseText.AppendReal( AValue: Real; 
             AWidth, ADecimal: Integer );
```
#### **Parametry:**

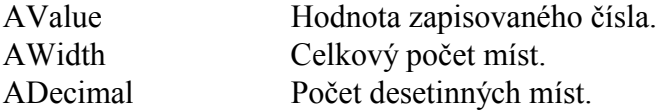

#### **Poznámky:**

Parametry AWidth a ADecimal mají shodný význam se stejnojmennými parametry procedury Str ze standardní jednotky System. Pokud při zápisu dojde k zaplnění bufferu, pak je zapsáno jen tolik znaků, kolik je možné. Tento stav lze testovat pomocí metody **BufferFull**.

# 5.8.1.8. Metoda AppendTime

Metoda **AppendTime** zapisuje řetězec reprezentující čas a datum na konec textu v bufferu.

**procedure** THttpResponseText.AppendTime( **const** ATime: Longint );

#### **Parametry:**

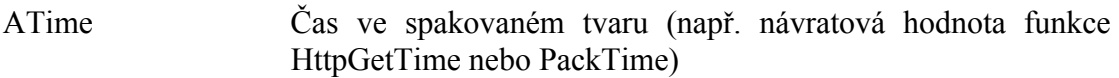

#### **Poznámky:**

Čas je do bufferu uložen ve doporučeném tvaru podle RFC-1945:

"DDD, dd mmm yyyy hh:mm:ss GMT"

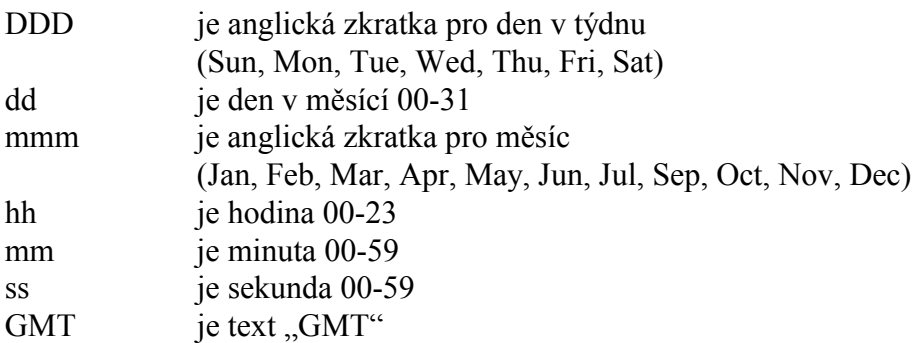

Příklad: Sun, 13 May 2003 15:10:32 GMT

Pokud při zápisu dojde k zaplnění bufferu, pak je zapsáno jen tolik znaků, kolik je možné. Tento stav lze testovat pomocí metody **BufferFull**.

# 5.9. Třída THttpQueryParser

Třída **THttpQueryParser** slouží ke zpracování parametrů dotazu na konci URL, tj. textu za znakem '?'. Tento řetězec je obvykle uložen v položce **Query** (v případě metody GET) nebo v položce **Content** (v případě metody POST) instance třídy **THttpRequest**.

Metoda **Parse** rozdělí řetězec parametrů na jednotlivé parametry, ke kterým je možno přistupovat samostatně. Parametry musí být ve standardním tvaru:

"param1=hodnota1&param2=hodnota2&...", tj. název parametru následuje znak '=' a jednotlivé parametry jsou odděleny znakem '&'. Znak '+' je nahrazen znakem ' ', a trojice %xx, kde xx je hexadecimální zápis ASCII kódu znaku je nahrazen odpovídajícím znakem. Např. řetězec:

"Jmeno=Pepa+Novak&Pozice=Reditel+%21" bude rozdělen na dva parametry:

Parametr "Jmeno" s hodnotou "Pepa Novak" Parametr "Pozice" s hodnotou "Reditel !"

# 5.9.1. Položky třídy THttpQueryParser

Všechny položky třídy **THttpQueryParser** jsou určeny pouze ke čtení.

# 5.9.1.1. MaxCount

MaxCount : Integer;

Maximální počet parametrů, který lze zpracovat. Pokud dotaz obsahuje více parametrů než MaxCount, jsou parametry navíc ignorovány. Tuto hodnotu nastavuje konstruktor třídy - **Init**.

### 5.9.1.2. Count

Count : Integer

Aktuální počet zpracovaných parametrů. Zpracované parametry jsou uloženy v položce Params. Zpracování parametru provádí metoda **Parse**.

### 5.9.1.3. Params

Params : PAHttpQueryParam;

Pole zpracovaných parametrů. Počet zpracovaných parametrů je uložen v položce Count a pole je indexované od 0 do Count – 1 . Ostatní položky pole jsou nedefinované.

Každá položka pole je struktura **THttpQueryParam**:

```
THttpQueryParam = 
record
  Name : PChar; { Název parametru } 
 Value : PChar; { Hodnota parametru }
end;
```
Příklad:

```
 { Vypíše všechny parametry a jejich hodnoty } 
 with QueryParser do
   for I := 0 to Count – 1 do
    WriteLn(~Params^*[I].Name, '=', 'Params^*[I].Value );
```
# 5.9.2. Metody třídy THttpQueryParser

# 5.9.2.1. Konstruktor Init

Konstruktor **Init** inicializuje instanci třídy **THttpQueryParser**.

```
constructor THttpQueryParser( AMaxCount: Integer );
```
### **Parametry:**

AMaxCount Maximální počet parametrů.

#### **Poznámky:**

Kontruktor **Init** iniciazuje třídu **THttpQueryParser**, tj. alokuje na heapu pole pro parametry o velikosti 8 x AMaxCount bajtů. Položka Count je nastavena na počáteční hodnotu 0.

### 5.9.2.2. Destruktor Done

Destruktor **Done** uvolní položky instance třídy **THttpQueryParser**.

**destructor** THttpQueryParser.Done;

#### **Parametry:**

Destruktor nemá žádné parametry.

#### **Poznámky:**

### 5.9.2.3. Metoda Parse

Metoda **Parse** zpracovává řetězec parametrů dotazu a vytváří snadno spravovatelný seznam parametrů.

**procedure** THttpQueryParser.Parse( AQuery: PChar );

#### **Parametry:**

AQuery Zpracovávaný znakový řetězec s parametry dotazu zakončený znakem #0.

#### **Poznámky:**

Metoda **Parse** rozdělí řetězec parametrů na jednotlivé parametry, ke kterým je možno přistupovat samostatně. Parametry musí být ve standardním tvaru:

"param1=hodnota1&param2=hodnota2&...", tj. název parametru následuje znak '=' a jednotlivé parametry jsou odděleny znakem '&'. Znak '+' je nahrazen znakem ' ', a trojice %xx, kde xx je hexadecimální zápis ASCII kódu znaku je nahrazen odpovídajícím znakem. Např. řetězec:

"Jmeno=Pepa+Novak&Pozice=Reditel+%21" bude rozdělen na dva parametry:

Parametr "Jmeno" s hodnotou "Pepa Novak" Paremetr "Pozice" s hodnotou "Reditel !"

Zracované parametry dotazu jsou uloženy do položky **Params**, počet zpracovaných parametrů je uložen do položky **Count**. K parametrům lze přistupovat buď přímo pomocí položky Params nebo pomocí metod **GetValueOf** a **Find**.

Předaný řetězec parametrů je po zavolání metody **Parse** modifikován. Znaky '&' a '=' jsou nahrazeny #0 a zástupné symboly %xx jsou nahrazeny odpovídajícími znaky. Do pole **Params** jsou uloženy pouze odkazy do takto zpracovaného řetězce.

Parametry dotazu se nachází buď v položce THttpRequest.Query (v případě použití metody GET) nebo v položce THttpRequest.Content (v případě použití metody POST).

# 5.9.2.4. Metoda Find

Metoda **Find** hledá v poli zpracovaných parametrů parametr se zadaným jménem a vrací jeho index.

**functino** THttpQueryParser.Find( AName: PChar ): Integer;

### **Parametry:**

AName Název požadovaného parametru zakončený znakem #0.

### **Návratové hodnoty:**

V případě, že je zadaný parametr nalezen, vrací metoda index do pole Params. V opačném případě vrací hodnotu –1.

### **Poznámky:**

Metoda **Find** hledá sekvenčním způsobem zadaný parametr. Při hledání se rozlišují malé a velké znaky.

# 5.9.2.5. Metoda GetValueOf

Metoda **GetValueOf** hledá v poli zpracovaných parametrů parametr se zadaným jménem a vrací jeho hodnotu.

**function** THttpQueryParser.GetValueOf( AName: PChar ): PChar;

### **Parametry:**

AName Název požadovaného parametru zakončený znakem #0.

### **Návratové hodnoty:**

V případě, že je zadaný parametr nalezen, vrací metoda jeho hodnotu. V opačném případě vrací hodnotu **nil**.

### **Poznámky:**

Metoda **GetValueOf** hledá sekvenčním způsobem zadaný parametr. Při hledání se rozlišují malé a velké znaky.

# 6. Zpracování požadavku pomocí vnořeného automatu

V některých případech není možné reagovat na požadavek klienta okamžitě. Pokud bychom v rámci obsluhy čekali na dokončení déletrvající operace (např. při vyčítání parametrů z jiného zařízení pomocí sériové linky), pak po tuto dobu nebudou obsluhovány žádné jiné požadavky klientů, přestože by server mohl reagovat okamžitě. Tuto situaci lze řešit pomocí jednoduchého stavového automatu vnořeného do obsluhy požadavku. Základní postup je naznačen v této kapitole.

Základními prostředky k implementaci automatu v obslužné rutině jsou:

- Návratová hodnota obslužné rutiny
- Ukazatel na obslužnou rutinu relace
- Položka Context

# 6.1. Návratová hodnota obslužné rutiny

Pro každý požadavek klienta je vytvořena vlastní instance relace, tj. instance třídy **THttpSession**. Ukazatel na vytvořenou instance je předán jako parametr funkci obsluhující požadavky klienta. Jako první je vždy zavolána funkce specifikovaná při inicializaci instance třídy **THttpServer** (položka **DataProvider**). Tato funkce má následující prototyp:

```
THttpDataProvider = function( ASession: PHttpSession ): Boolean;
```
Obslužná rutina na základě položek objektu ASession.Request zjistí požadovaný dokument a odpoví vyplněním položky ASession.Response. Poté co, je ASession.**Response** vrátí funkce hodnotu True, čímž signalizuje, že požadavek byl zpracován a již není potřeba znovu volat tuto funkci. Pokud vrátí hodnotu False, pak bude v dalším tiku (volání metody Tick třídy **THttpServer**) tato obslužná rutina zavolána znovu.

# 6.2. Ukazatel na obslužnou rutinu relace

Každá relace, tj. instance třídy **THttpSession** obsahuje položku **DataProvider**. Tato položka je při vytvoření relace inicializována na hodnotu stejnojmenné položky instance **THttpServer** (tj. na implicitní obslužnou rutinu). Pokud v rámci obslužné rutiny změníme hodnotu položky **DataProvider** na jinou funkcí třídy **THttpSession** a vrátíme hodnotu False, bude v příštím tiku zavolána nově specifikovaná funkce.

Zde se již rýsuje možnost vytvoření automatu pomocí posloupnosti volání různých funkcí, z nichž až poslední vrátí hodnotu True. Následující příklad schématicky ukazuje, jak lze tímto způsobem čekat na odpověď jiného vzdáleného zařízení připojeného např. po sériové lince. Příklad je pouze ilustrativní, reálná aplikace bude muset řešit navíc chybové stavy apod.

```
{ Implicitní obsluha všech požadavků specifikovaná při inicializaci
   třídy THttpServer }
function DataProvider S0( ASession: PHttpSession ): Boolean;
var 
   DocId : Integer; 
   Index : Integer; 
begin 
   DocId := GetPathSegment( ASession^.Request.Path, @MyDocuments, 
                              Index ); 
   case DocId of
     0: begin { Zpracování dokumentu 0 }
  { V tomto případě lze odeslat data ihned }
 with ASession^.Request do
          begin
              { Vyplnění dat odpovědi }
          end; 
         DataProvider S0 := True;
        end; 
     1: begin { Zpracování dokumentu 1 }
          { V tomto případě data ihned odeslat nelze, protože je
            musíme nejprve získat z jiného zařízení }
           { První část obsluhy požadavku }
         PosliDotazPoSerioveLince;
           { Dokončení obsluhy požadavku provede funkce 
            DataProvider_S1 } 
         ASession<sup>^</sup>.DataProvider := DataProvider S1;
         DataProvider S0 := False;
        end; 
   else
     { Neplatný dokument } 
    DataProvider S0 := True;
   end; 
end; 
{ Dokončení obsluhy požadavku na dokument 1 }
function DataProvider_S1( ASession: PHttpSession ): Boolean; 
begin
   if OdpovedZeSerioveLinkyDorucena then
   begin
     with ASession^.Response do
       { zde vyplníme data odpovědi } 
     end; 
    DataProvider S1 := True;
   end
   else begin 
     { Odpověd zatím nepřišla }
    DataProvider S1 := False;
   end; 
end;
```
# 6.3. Položka Context

K udržování souvislosti jednotlivých volání obslužných rutin (tzv. kontext), složí

položka **Context** instance třídy **THttpSession**. Položka kontext je definována jako netypový ukazatel (typ Pointer). Před prvním voláním obslužné rutiny je položka **Context** inicializována na hodnotu **nil**. Při dalších voláních obslužné rutiny zůstává položka nezměněna. Do této položky může obslužná rutina uložit libovolnou hodnotu, např. číslo zprávy posílané po sériové lince, identifikátor dokumentu, stav vnořeného automatu apod.

Následující příklad je modifikací příkladu v předchozí kapitole. Do nižších 16 bitů položky **Context** se ukládá identifikátor dokumentu a funkce DataProvider\_S1 dokončuje obsluhu požadavku na dokument 1 a 2 na základě její hodnoty.

```
{ Implicitní obsluha všech požadavků specifikovaná při inicializaci
   třídy THttpServer }
function DataProvider S0( ASession: PHttpSession ): Boolean;
var 
   DocId : Integer; 
   Index : Integer; 
begin 
  DocId := GetPathSegment( ASession^.Request.Path, @MyDocuments, 
                             Index ); 
   case DocId of
     0: begin { Zpracování dokumentu 0 }
          { V tomto případě lze odeslat data ihned }
          with ASession^.Request do
          begin
              { Vyplnění dat odpovědi }
          end; 
          DataProvider_S0 := True; 
        end; 
     1: begin { Zpracování dokumentu 1 }
          { V tomto případě data ihned odeslat nelze, protože je
            musíme nejprve získat z jiného zařízení }
          PtrRec(Context).Lo := 1; 
           { První část obsluhy požadavku }
         PosliDotaz 1 PoSerioveLince;
          { Dokončení obsluhy požadavku provede funkce 
            DataProvider_S1 } 
         ASession^.DataProvider := DataProvider S1;
         DataProvider S0 := False;
        end; 
     2: begin { Zpracování dokumentu 2 }
          { V tomto případě data ihned odeslat nelze, protože je
            musíme nejprve získat z jiného zařízení }
          PtrRec(Context).Lo := 2; 
          { První část obsluhy požadavku }
         PosliDotaz 2 PoSerioveLince;
          { Dokončení obsluhy požadavku provede funkce 
            DataProvider_S1 } 
         ASession^.DataProvider := DataProvider S1;
         DataProvider S0 := False;
        end;
```

```
 else
     { Neplatný dokument } 
     DataProvider_S0 := True; 
   end; 
end; 
{ Dokončení obsluhy požadavku na dokument 1 a 2 }
function DataProvider S1( ASession: PHttpSession ): Boolean;
begin
   if OdpovedZeSerioveLinkyDorucena then
  begin
     with ASession^.Response do
      { zde vyplníme data odpovědi }
      case PtrRec(ASession^.DocId).Lo of
 1: { Dokument 1 }; 
 2: { Dokument 2 }; 
      end; 
     end; 
    DataProvider_S1 := True; 
   end
   else begin 
     { Odpověd zatím nepřišla }
    DataProvider S1 := False;
   end; 
end;
```
# **7.** Příklad

V této kapitole je uveden ilustrativní příklad, jak vytvořit jednoduchou aplikaci, která se chová jako jednoduchý HTTP server. Tato aplikace pro zjednodušení nevyužívá jádra reálného času (knihovny Kernel).

```
program HttpSvr; 
uses
   Crt, 
   CoBase, 
   CoEth01, 
   CoINet, 
   Http; 
   procedure HttpErrorHandler( Session: PHttpSession; 
     const AText: string ); far; forward; 
   function HttpDataProvider( Session: PHttpSession ): 
     Boolean; far; forward; 
   function GetDocRoot( ASession: PHttpSession; APath: PChar; 
     AIndex: Integer ): Boolean; far; forward; 
   function GetDocPage1( ASession: PHttpSession; APath: PChar; 
     AIndex: Integer ): Boolean; far; forward; 
   {------------------------------- 
   { HttpServer 
   {--- 
   { Spusteni HTTP serveru, 
   { procedura se ukonci po stisku klavesy 
    {--- 
 } 
   procedure HttpServer; 
   var
     Status : TCoStatus; 
     HttpSvr : THttpServer; 
   begin
     { Inicializace TCP/IP zasobniku } 
     { Bazova adresa IOETH01 je $300 } 
     { IP adresa a Maska je 192.168.1.200 a 255.255.255.0 } 
     Status := NetOpenStack( 'ETH01', 'IOBASE=$300', 
       'IPADDR="192.168.200" NETMASK="255.255.255.0"', '' ); 
     if Status <> CST_SUCCESS then
     begin
       { Chyba pri inicializaci TCP/IP zasobniku } 
       HttpErrorHandler( nil, 'NetOpenStack() failed: ' + 
                                CoStatusToStr( Status ) ); 
       Exit; 
     end; 
     { Inicializace instance HTTP serveru } 
     { Maximalni pocet soubeznych relaci je 2, maximalni velikost 
       dotazu i odpovedi je 1024B } 
     HttpSvr.Init( 2, '', 1024, 1024 );
```

```
 { Funkce poskytujici data serveru } 
     HttpSvr.DataProvider := HttpDataProvider; 
     { Funkce reagujici na chyby serveru } 
    HttpSvr.ErrorHandler := HttpErrorHandler; 
     { Periodicke tikani s HTTP serverem do stisku libovolne klavesy } 
     repeat
       if KeyPressed then
       begin
         ReadKey; 
         HttpSvr.Stop; 
       end; 
    until HttpSvr.Tick; 
     { Uvolneni serveru z pameti } 
    HttpSvr.Done; 
     { Uvolneni TCP/IP zasobniku } 
    NetCloseStack( '' ); 
  end; 
   {------------------------------- 
   { HttpErrorHandler 
  \int -1 { Funkce reagujici na chyby serveru 
\{ - - - { Tuto funkci si upravte podle potreby aplikace. 
 } 
  procedure HttpErrorHandler( Session: PHttpSession; 
    const AText: string ); 
  begin
    if Session <> nil then
    begin
       WriteLn( 'Session: ', AText ); 
     end
     else begin
       WriteLn( 'Server: ', AText ); 
     end; 
  end; 
   {------------------------------- 
   { HttpDataProvider 
   {--- 
   { Funkce poskytujici data serveru 
   {--- 
   { HttpDataProvider vola funkce, ktere poskytuji data 
   { jednotlivych stranek 
 } 
  function HttpDataProvider( Session: PHttpSession ): Boolean; 
  const
    Document: array[0..2] of THttpDispatchItem = 
     ( 
       ( Segment: ''; Dispatcher: GetDocRoot ), 
      ( Segment: 'page1.html';
       ( Segment: nil; Dispatcher: nil ) 
     ); 
  begin
```

```
 with Session^.Request do
     begin
        { Podle typu metody rozhodneme, kterou tabulku pouzijeme } 
       case Method of
         mtdGET: 
         begin
            HttpDataProvider := HttpDispatchSegment( 
             Session<sup>^</sup>.Request.Path, @Document, Session );
         end; 
       else
          { Nepodporovana metoda (jina nez GET) } 
         with Session^.Response do
         begin
           StatusCode := HTE METHOD NOT ALLOWED;
            { Odpoved je pripravena, nechame ji odeslat a tedy 
              vratime True } 
            HttpDataProvider := True; 
         end; 
       end; 
     end; 
   end; 
   {------------------------------- 
   { GetDocRoot 
   {--- 
     { Vyplneni odpovedi na dotaz GET / 
    {--- 
 } 
   function GetDocRoot( ASession: PHttpSession; APath: PChar; 
     AIndex: Integer ): Boolean; 
   begin
     with ASession^.Response do
     begin
       StatusCode := HTE_OK; 
       BeginEntity; 
       with Content do
       begin
         Append( '<HTML>' ); 
         Append( '<BODY>' ); 
        Append( '<B>WWW Server - / (root)</B>' );<br>Append( '<P>Odkaz na stranku <A ' +
                      '<P>Odkaz na stranku <A ' +
                        'HREF="/page1.html">page1.html</A>' ); 
        Append( \checkmark/BODY>' );
         Append( '</HTML>' ); 
       end; 
       EndEntity; 
     end; 
     GetDocRoot := True; 
   end; 
   {------------------------------- 
   { GetDocPage1 
  \{ - - - \} { Vyplneni odpovedi na dotaz GET /page1.html 
   {---
```

```
 } 
   function GetDocPage1( ASession: PHttpSession; APath: PChar; 
     AIndex: Integer ): Boolean; 
   begin
     with ASession^.Response do
     begin
      StatusCode := HTE OK;
       BeginEntity; 
       with Content do
       begin
 Append( '<HTML>' ); 
 Append( '<BODY>' ); 
        Append( \vee '<B>WWW Server - page1.html</B>' );
         Append( '</BODY>' ); 
         Append( '</HTML>' ); 
       end; 
       EndEntity; 
     end; 
     GetDocPage1 := True; 
   end; 
{ Telo hlavniho programu } 
begin
```

```
 HttpServer; 
end.
```